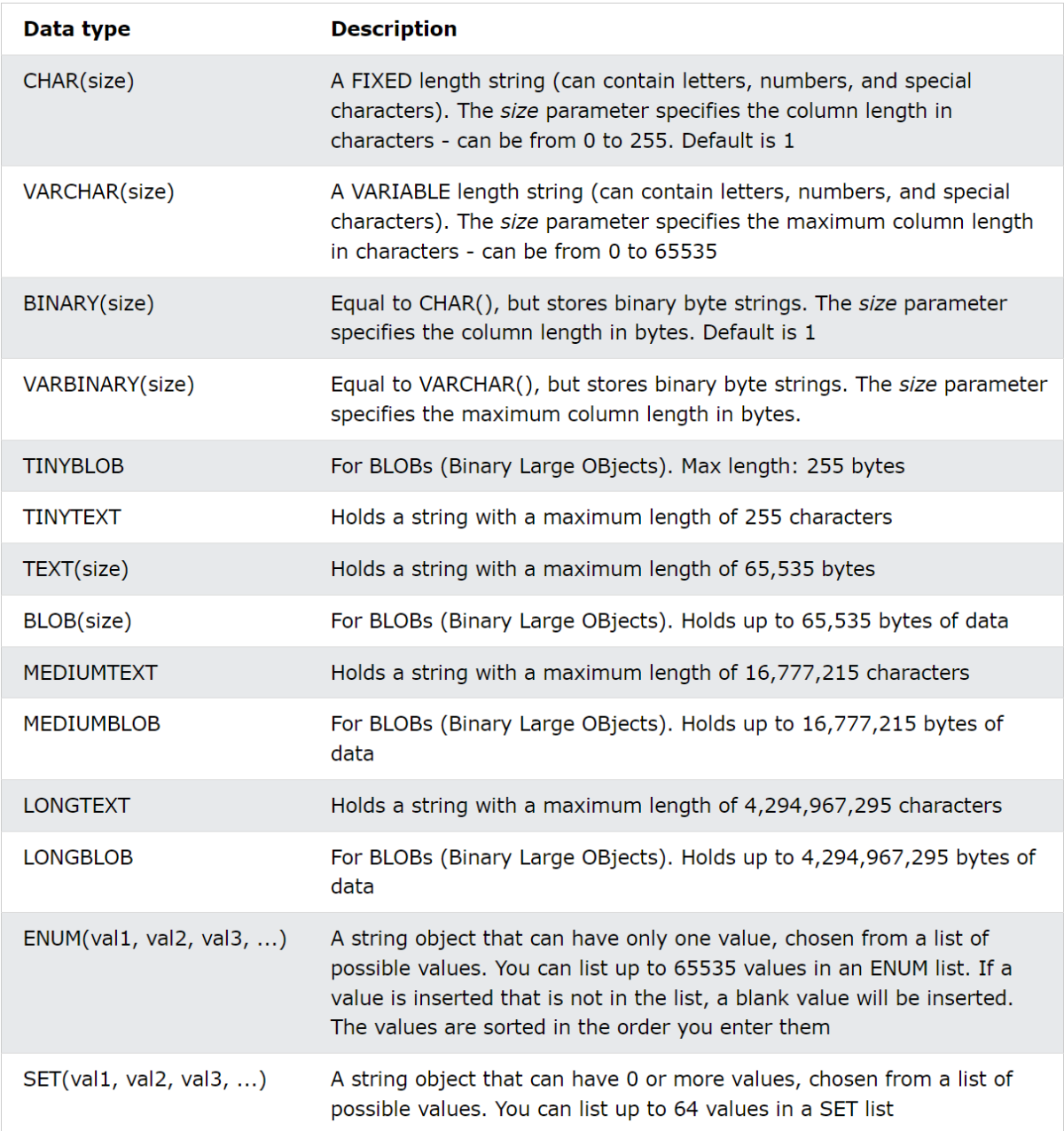

(vir: https://www.w3schools.com/MySQL/default.asp)

#### Numeric Data Types

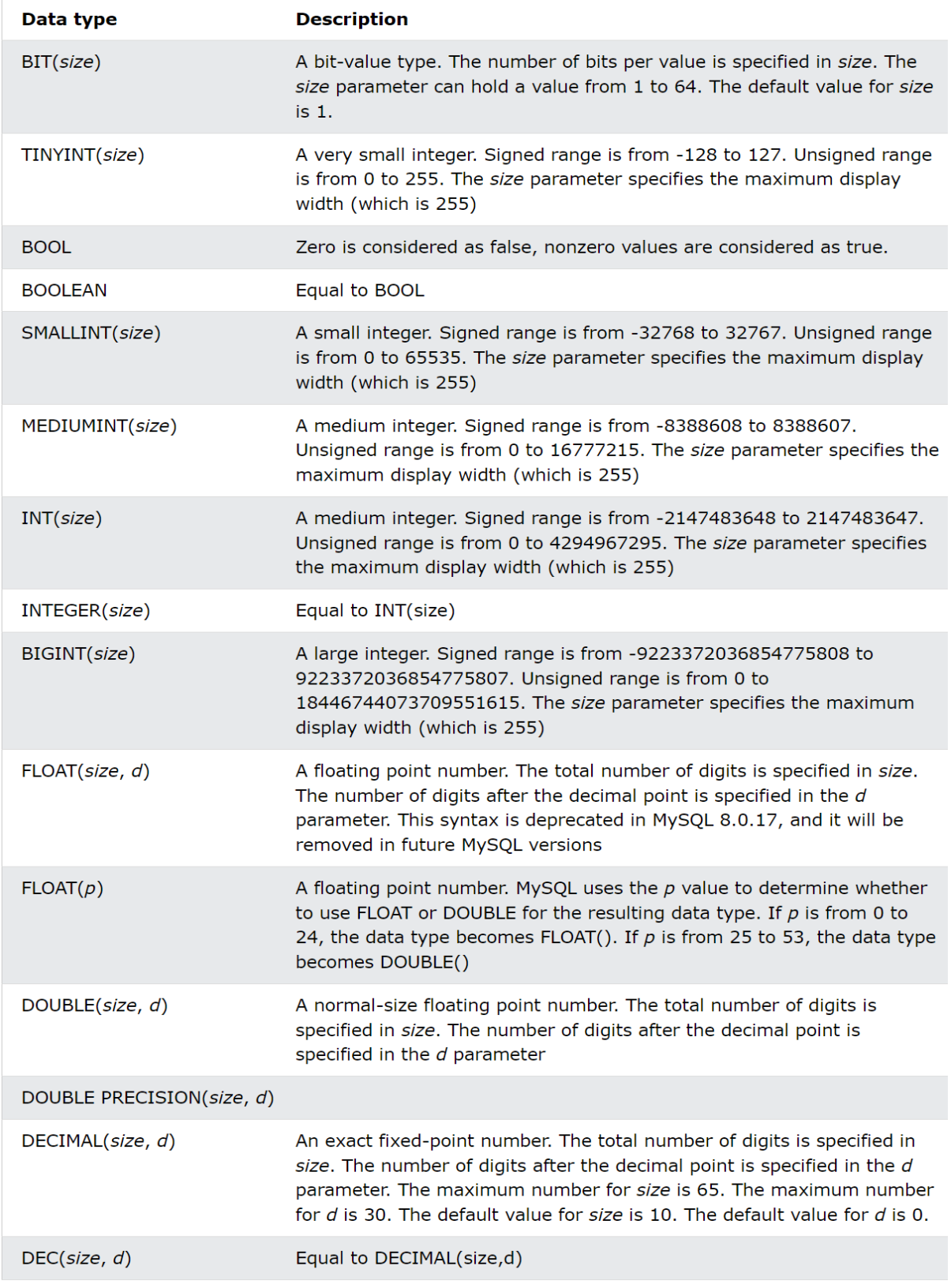

(vir: https://www.w3schools.com/MySQL/default.asp)

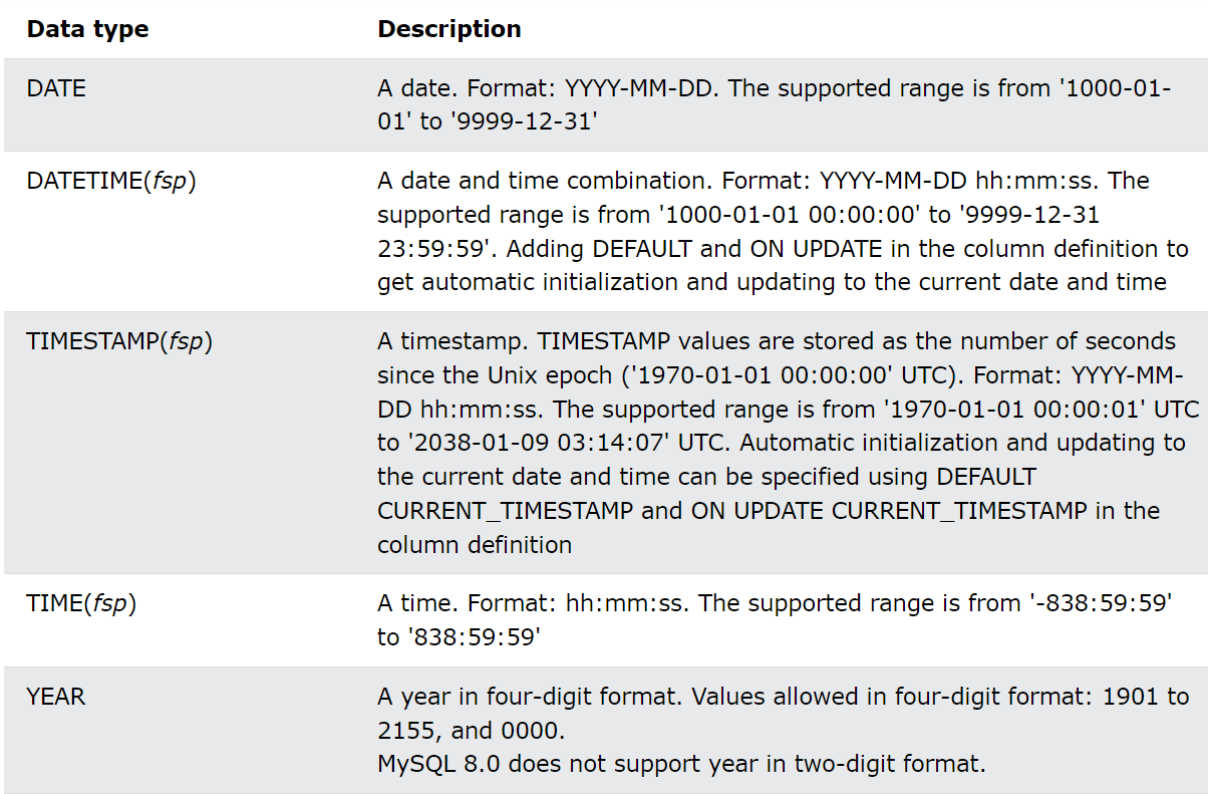

(vir: https://www.w3schools.com/MySQL/default.asp)

**Ustvaritev** 

Baze:

CREATE DATABASE imeBaze;

Tabele:

CREATE TABLE Zaposleni (

Employee\_ID INT,

First\_Name VARCHAR (50),

Last\_name VARCHAR (50),

Placa DECIMAL (6, 2)

);

Izbris:

Baze:

DROP DATABASE imeBaze;

Tabele:

DROP TABLE imeTabele;

Kreiramo vrstice:

INSERT INTO Zaposleni

VALUES (2, "Klara", "Novak", 6.7), (3, "Miha", "Jesen", 6.6);

SELECT \* FROM Zaposleni;

SELECT:

SELECT \* FROM Zaposleni;

SELECT First\_Name, Placa; SELECT DISTINCT First\_Name FROM Zaposleni;

### MySQL WHERE (pogoj)

SELECT First\_Name FROM Zaposleni WHERE Placa > 6.0;

SELECT First\_Name FROM Zaposleni WHERE First\_name != "Metka";

SELECT First\_Name FROM Zaposleni WHERE First\_name != "Metka" AND Last\_Name != "Novak"; SELECT First\_Name

FROM Zaposleni

WHERE First\_name != "Metka" OR Last\_Name != "Novak";

SELECT First\_Name

FROM Zaposleni

WHERE NOT First\_name = "Metka" AND Last\_Name = "Novak";

1 = ali <><br>pomeni da<br>rusta ancien

SELECT First\_Name FROM Zaposleni WHERE NOT First\_name = "Metka" AND NOT Last\_Name = "Praprotnik";

#### MySQL ORDER BY (vrstni red)

SELECT First\_Name FROM Zaposleni ORDER BY First\_name;

SELECT First\_Name, Placa FROM Zaposleni ORDER BY Placa;

Če želimo, da pada:

SELECT First\_Name, Placa FROM Zaposleni ORDER BY Placa DESC;

MySQL UPDATE (posodobitev) UPDATE Zaposleni SET Placa = 10 WHERE First\_Name = "Kaja";

SELECT First\_Name, Placa FROM Zaposleni ORDER BY Placa DESC;

UPDATE Zaposleni SET Placa = 10;

SELECT First\_Name, Placa FROM Zaposleni ORDER BY Placa DESC;

# MySQL DELETE (Izbris)

#### **DELETE Syntax**

DELETE FROM Zaposleni WHERE First\_Name = Metka";

SELECT First\_Name, Placa FROM Zaposleni

# MySQL LIMIT (postavljenje limite) **LIMIT Syntax**

SELECT First\_Name, Placa

FROM Zaposleni

ORDER BY Placa DESC

limit 2;

grue 2

#### MySQL MIN() and MAX() funkcije **MIN() Syntax**

SELECT MAX(Placa)

FROM Zaposleni

ORDER BY Placa DESC

limit 5;

SELECT MAX(Placa) AS najmanjsa DOM (MCA)

FROM Zaposleni

ORDER BY Placa DESC

limit 5;

#### COUNT(), AVG() and SUM() funkcije

#### **COUNT() Syntax**

SELECT COUNT(Placa) AS stevec

FROM Zaposleni;

compreise

AVG():

SELECT AVG(Placa) AS povprecna\_placa

FROM Zaposleni;

SUM:

SELECT SUM(Placa) AS povprecna\_placa

FROM Zaposleni;

# MySQL LIKE operator

SELECT First\_Name FROM Zaposleni WHERE First\_Name LIKE '%ka';

Wildcard Characters: (vir: https://www.w3schools.com/MySQL/default.asp)

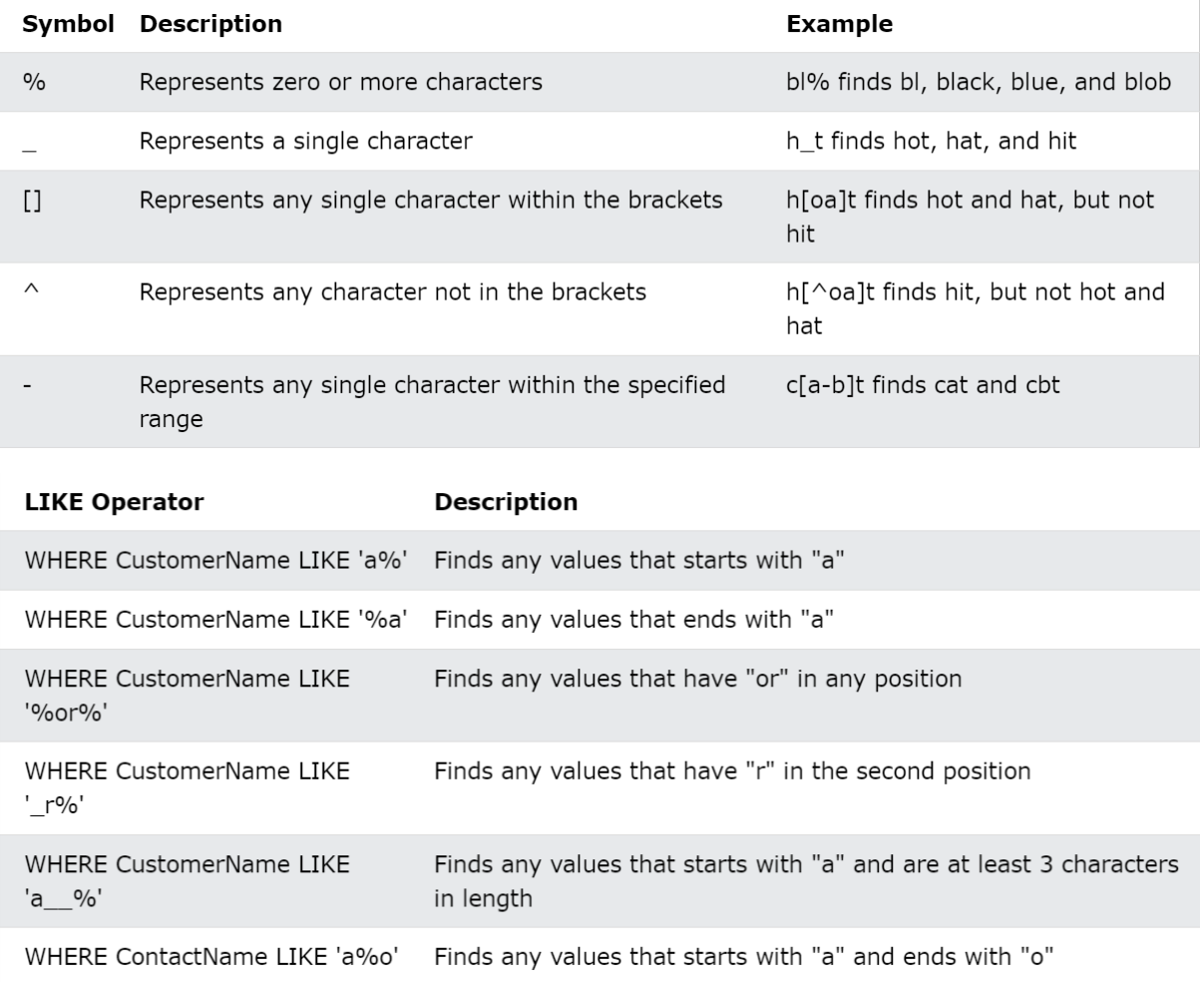

# SQL IN operator

SELECT First\_Name

FROM Zaposleni

WHERE First\_Name IN ("Metka","Nika");

SELECT First\_Name

FROM Zaposleni

WHERE First\_Name NOT IN ("Metka","Nika");

#### BETWEEN operator

SELECT First\_Name FROM Zaposleni WHERE placa BETWEEN 7 AND 10;

SELECT First\_Name FROM Zaposleni WHERE placa NOT BETWEEN 7 AND 10;

#### SQL Aliases

SELECT First\_Name AS Nickname FROM Zaposleni;

SELECT First\_Name AS [vec nastetih stvari] FROM Zaposleni;

# PRIMARY KEY on CREATE TABLE (primarni ključ)

CREATE TABLE podjetje(

id\_podjetje INT PRIMARY KEY,

ime\_podjetja VARCHAR (50)

);

SELECT \* FROM Podjetje;

Dodamo v že obstoječo tabelo:

ALTER TABLE zaposleni

ADD CONSTRAINT

PRIMARY KEY(ID\_zaposleni);

SELECT \* FROM zaposleni;

### MySQL FOREIGN KEY (tuji ključ)

CREATE TABLE skladisca(

id\_skladisca INT PRIMARY KEY,

naslov\_skladisca VARCHAR (50),

id\_podjetje INT,

FOREIGN KEY(id\_podjetje) REFERENCES podjetje(id\_podjetje)

);

SELECT \* FROM skladisca;

Da odstranimo tuji ključ:

ALTER TABLE skladisca

DROP FOREIGN KEY skladisca\_ibfk\_1;

SELECT \* FROM skladisca;

Da dodamo tuji ključ že obstoječi tabeli:

ALTER TABLE skladisca

ADD CONSTRAINT tk\_id\_podjetje

FOREIGN KEY(ID\_podjetje) REFERENCES podjetje(ID\_podjetje);

SELECT \* FROM skladisca;

INSERT INTO podjetje

VALUES (111, "KC"), (112, NULL), (113, "bv"), (114,"NM");

SELECT \* FROM podjetje;

INSERT INTO skladisca

VALUES (12, NULL , 111), (13,"AC\_S", 112), (14, "bv\_S", 113), (15,"NM\_S", 114), (16, "BR", NULL);

SELECT \* FROM skladisca;

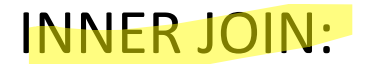

SELECT \* FROM skladisca INNER JOIN podjetje ON skladisca.id\_podjetje = podjetje.id\_podjetje;

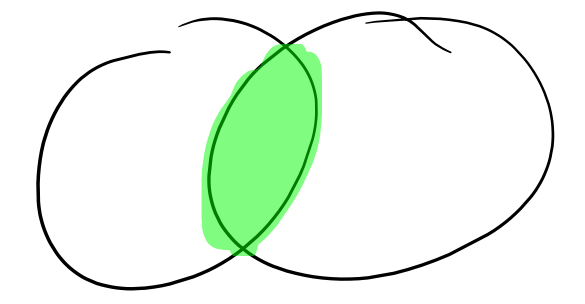

#### SQL CROSS JOIN (združitev)

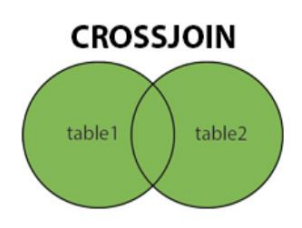

SELECT \* FROM skladisca CROSS JOIN podjetje;

#### MySQL GROUP BY

Povprecna placa glede na priimek: SELECT AVG(placa), priimek FROM zaposleni GROUP BY priimek;

Sesševanje plac glede na priimek:

SELECT sum(placa), priimek FROM zaposleni GROUP BY priimek;

# MySQL HAVING (POGOJ PRI GROUP BY)

SELECT sum(placa), priimek

FROM zaposleni GROUP BY priimek HAVING COUNT(priimek) > 1;